## Inhalt

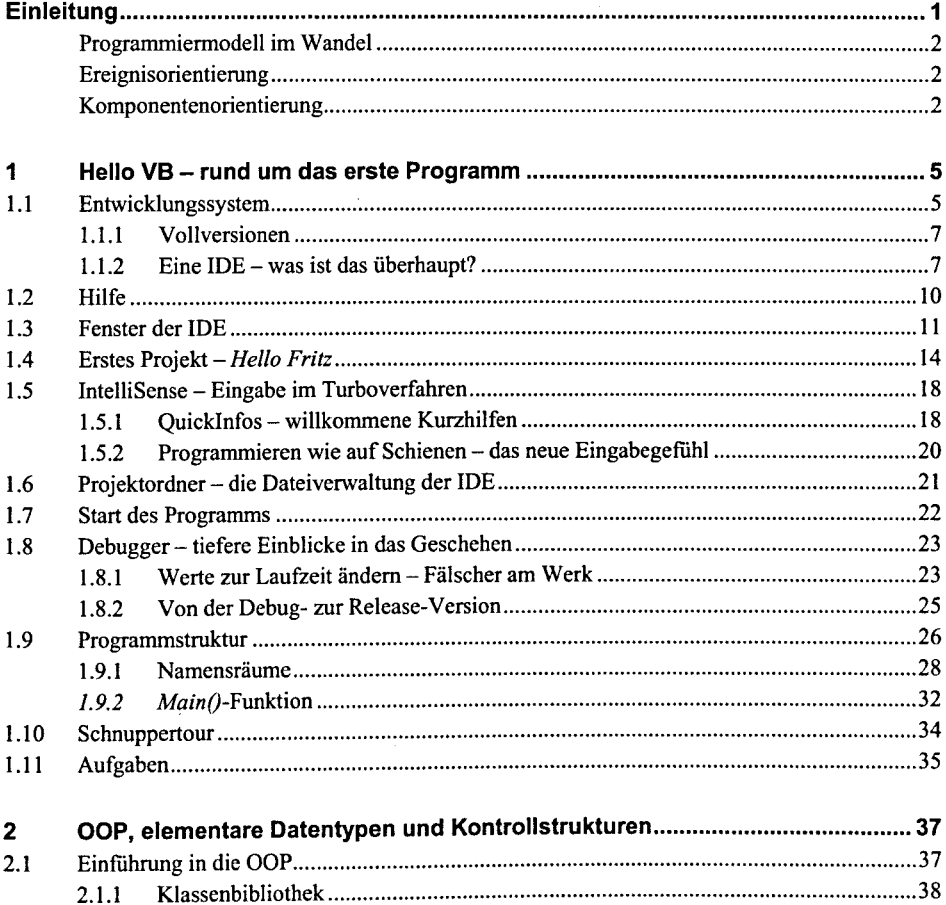

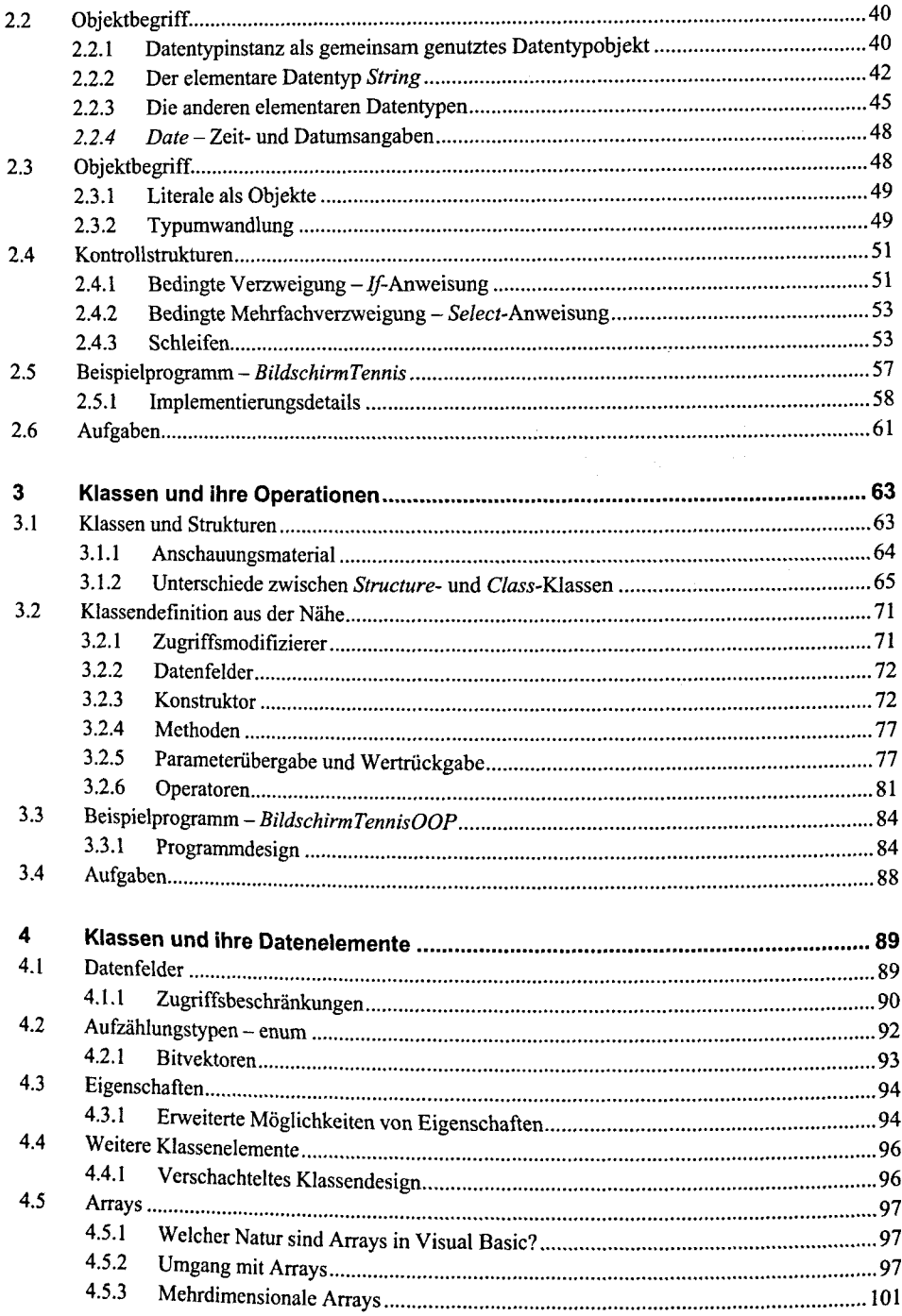

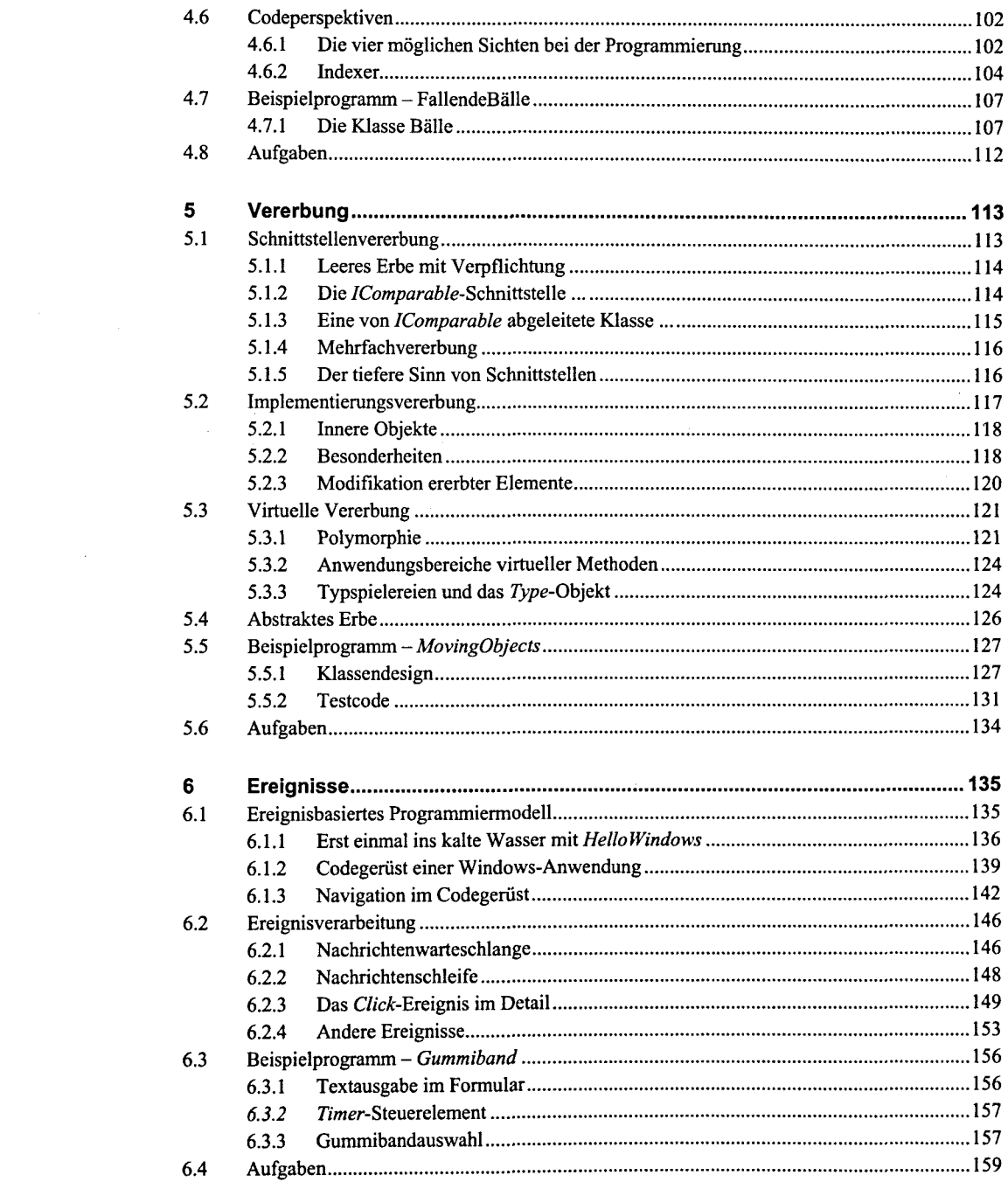

 $\frac{1}{2}$ 

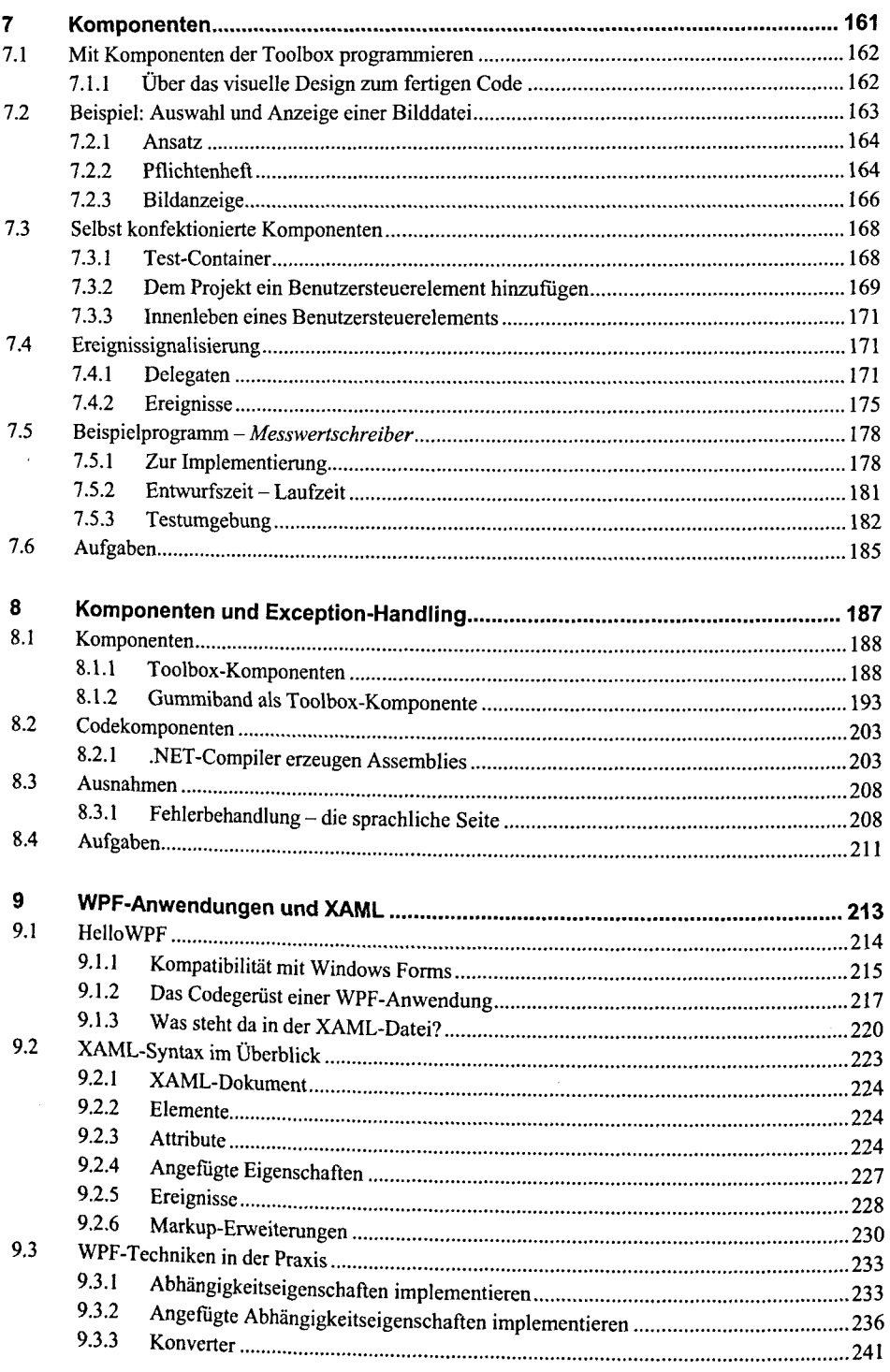

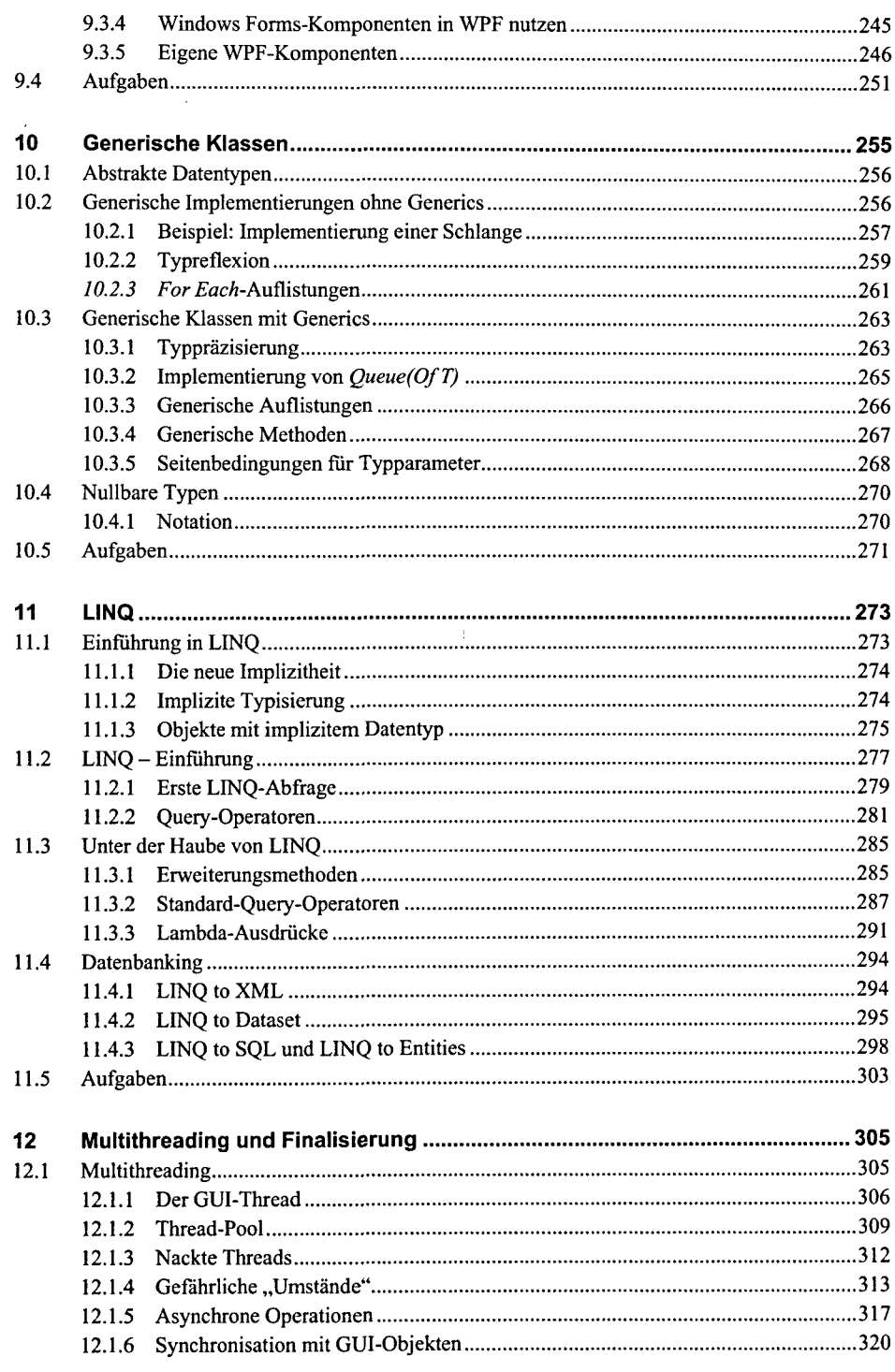

ţ.

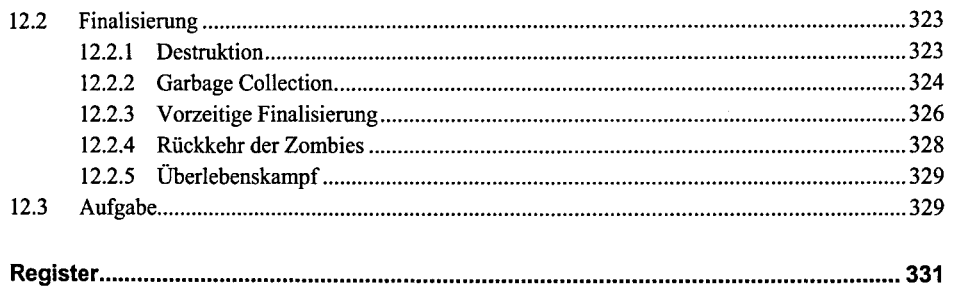